Link do produktu:<https://www.tenor.com.pl/nux-loop-core-stereo-p-2643.html>

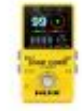

# NUX LOOP CORE STEREO

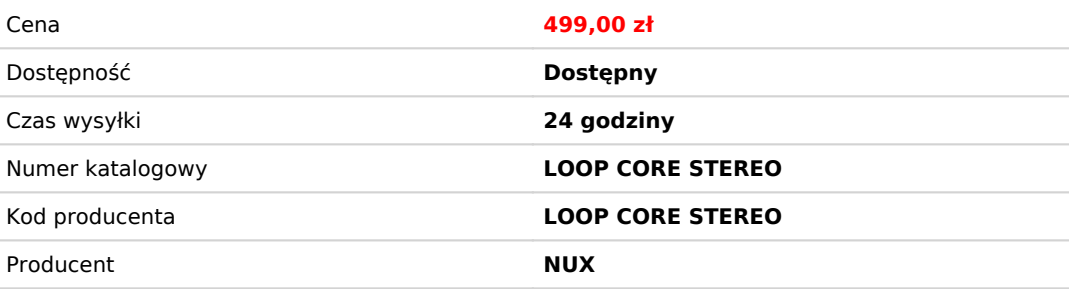

# Opis produktu

NUX Loop Core Stereo to looper następnej generacji. Posiada wysokiej jakości kolorowy wyświetlacz LCD, wejścia/wyjścia stereo oraz wejście MIDI. Loop Core Stereo pozwala tworzyć do 6 godzin oraz zapisywać je w jednym z 99 dostępnych miejsc w pamięci i odtwarzać jako pętle stereo! Posiada również 50 podkładów perkusyjnych z którymi zabawa z loopowaniem będzie jeszcze fajniejsza. Bez względu na to, czy ćwiczysz, komponujesz czy występujesz na żywo, poczujesz inspirację od pierwszej pętli.

#### **TWÓRZ I ZAPISUJ SWOJE LOOPY**

Tworzenie pętli i ćwiczenie z NUX Loop Core Stereo jest bardzo proste.

Włącz pedał Loop Core Stereo, obróć pokrętło VALUE, aby wybrać pustą pamięć od 01 do 99, a następnie naciśnij przełącznik nożny, aby nagrywać, odtwarzać lub dogrywać do swoich pętli. Możesz także przytrzymać przełącznik nożny, aby cofnąć/ zapętlić/ wyczyścić.

Obróć pokrętło VALUE, aby wybrać miejsce w pamięci od 01 do 99 lub dostosować parametry.

Kiedy pracujesz nad pętlami lub ćwiczysz, naciśnij pokrętło VALUE raz/dwa razy, aby dostosować głośność pętli bądź perkusji.

#### **Ćwicz i graj w ciszy z pomocą słuchawek.**

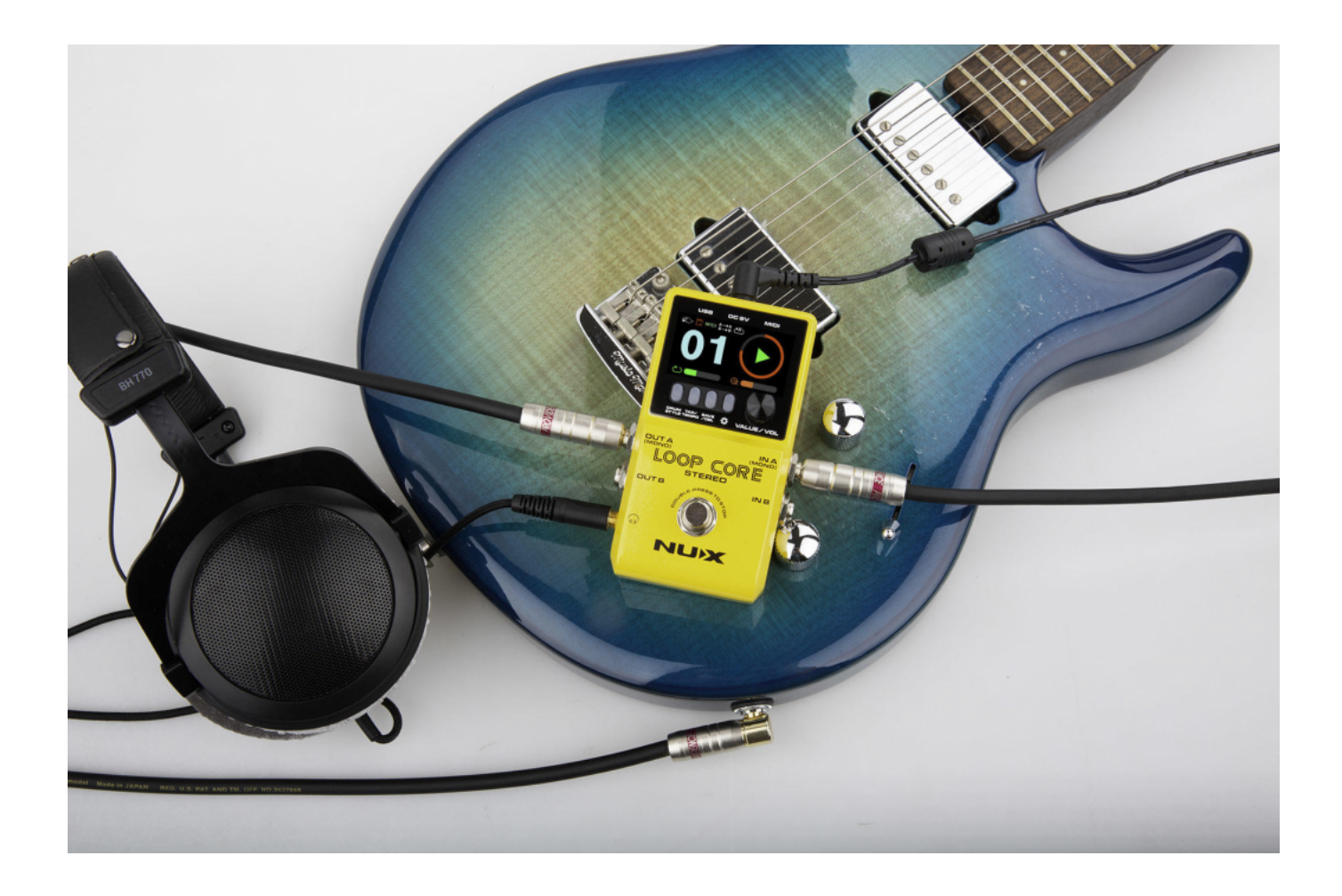

Wysokiej rozdzielczości kolorowy ekran LCD pozwoli Ci z łatwością mieć kontrolę nad wszystkim!

## **4 przykładowe konfiguracje z wykorzystaniem pętli Loop Core Stereo.**

#### **#1**

## MONO IN – MONO OUT

To jest najbardziej powszechna konfiguracja pętli dla gitarzystów. Podłącz gitarę do wejścia A/Mono na pętli Loop Core Stereo i połącz wyjście A/Mono bezpośrednio z wzmacniaczem gitary. Na koniec, ustaw ścieżkę dźwiękową (AUDIO PATH) jak pokazano poniżej.

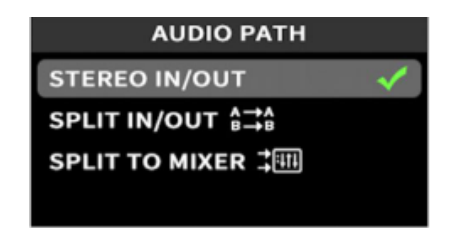

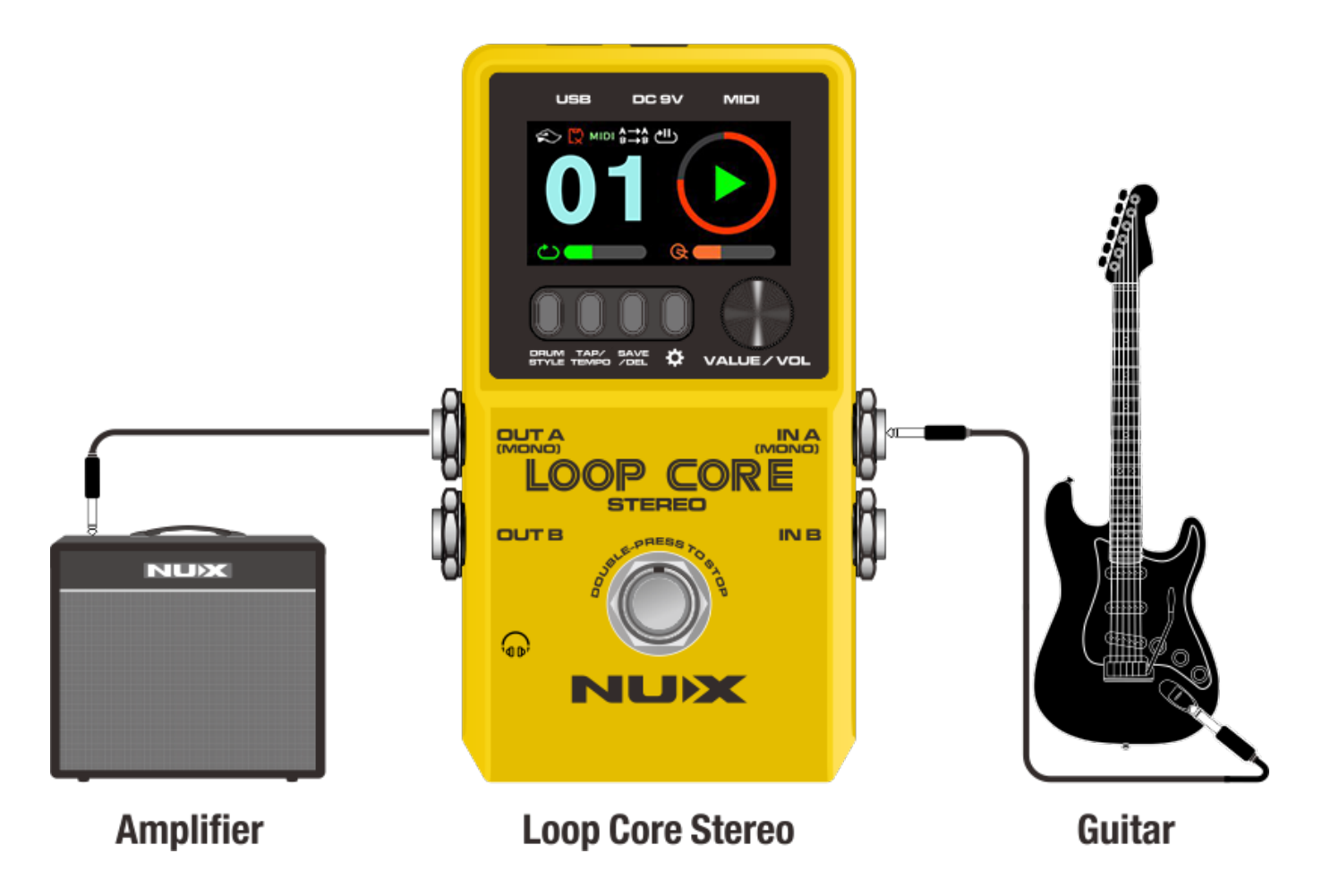

**#2**

STEREO IN – STEREO OUT

Ustaw ścieżkę dźwiękową (AUDIO PATH) jak pokazano poniżej.

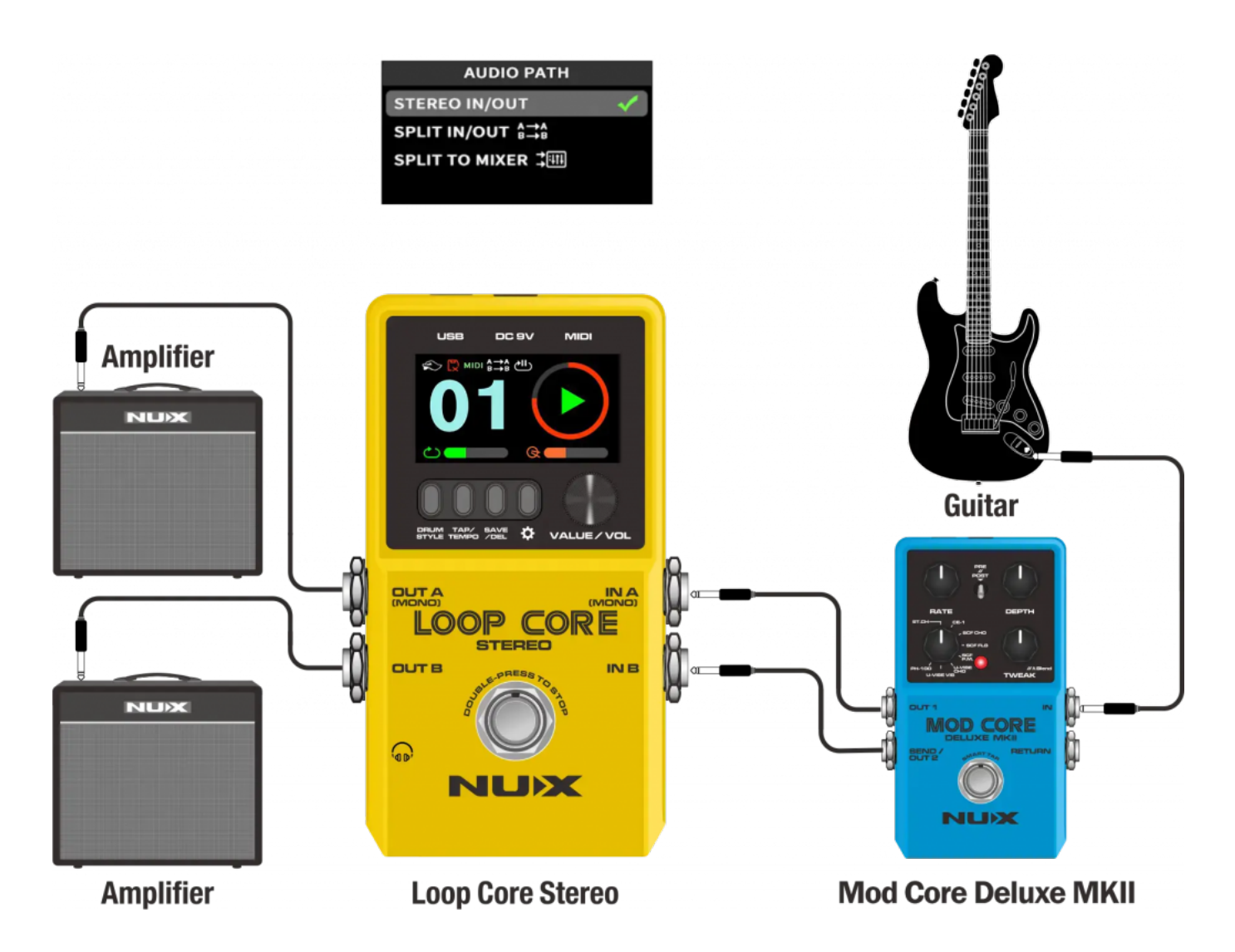

## **#3**

OUT A dla gitary, OUT B dla maszyny perkusyjnej

Aby uzyskać najlepsze brzmienie, możesz podłączyć Loop Core Stereo do wzmacniacza gitary oraz wzmacniacza o pełnym zakresie częstotliwości.

Ustaw ścieżkę dźwiękową (AUDIO PATH) jak pokazano poniżej. Dzięki temu sygnał z gitary i sygnał z automatycznego zestawu perkusyjnego zostaną rozdzielone i wysłane do wyjść A oraz B.

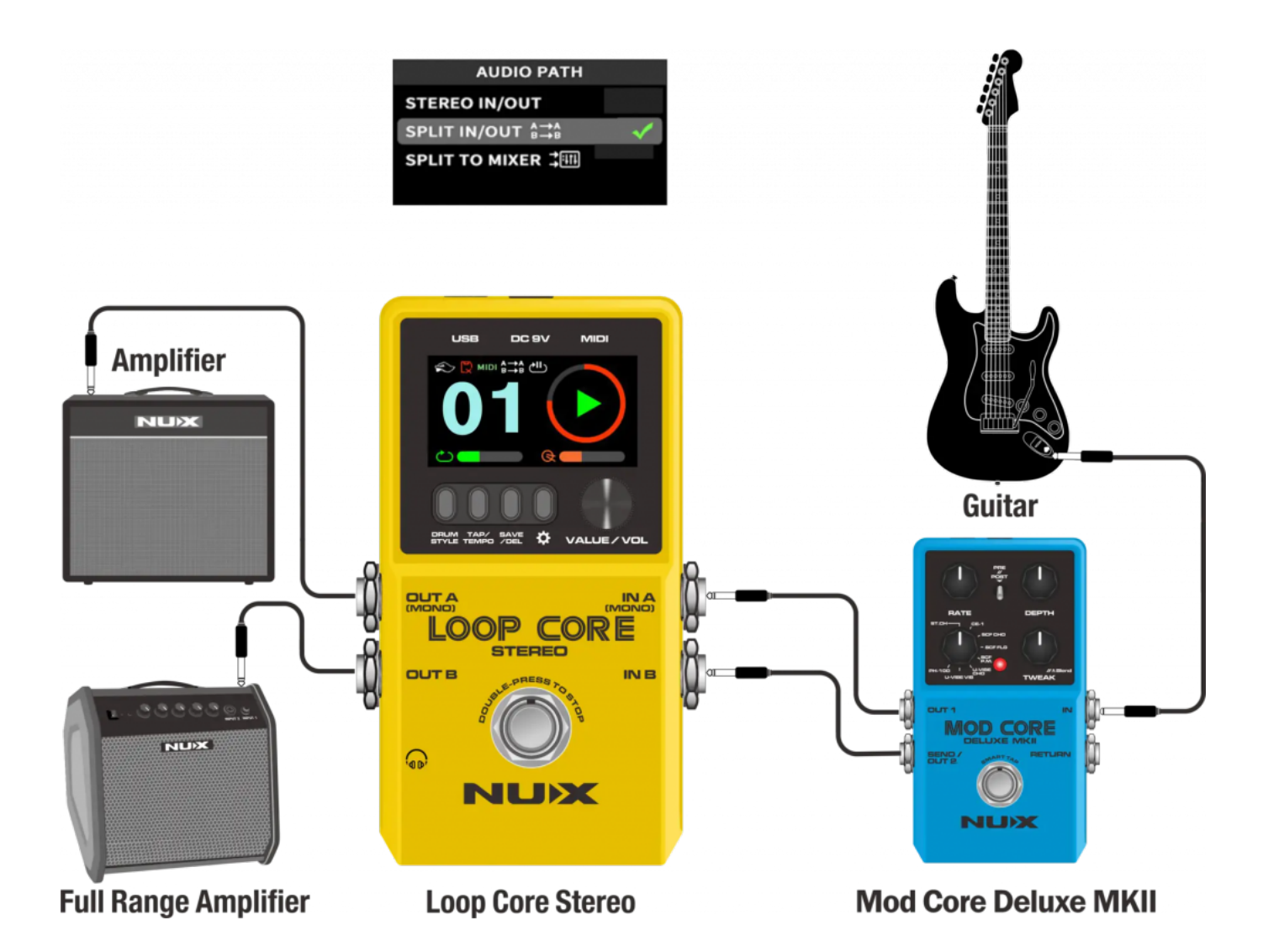

## **#4**

Obydwa wyjścia A i B do miksera.

Kiedy grasz w domu lub w studiu z mikserem lub systemem PA, możesz podłączyć Loop Core Stereo, aby mieć pełną kontrolę nad brzmieniem gitary i perkusji.

Ustaw ścieżkę dźwiękową (AUDIO PATH) jak pokazano poniżej.

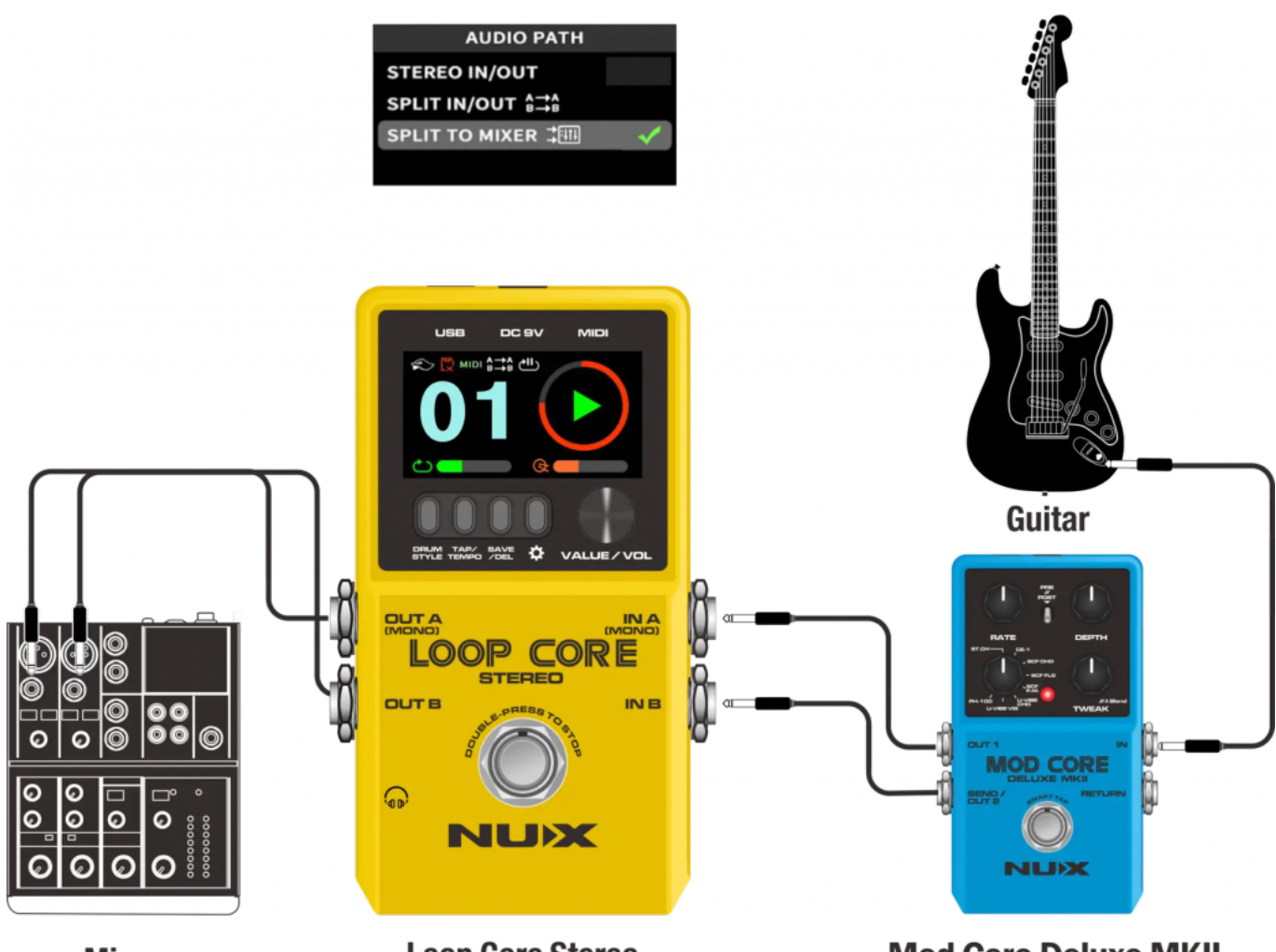

# **Mixer**

# **Loop Core Stereo**

# **Mod Core Deluxe MKII**

## **MIDI CONTROL**

Prawie każdy parametr Loop Core Stereo może być kontrolowany za pomocą zewnętrznego kontrolera MIDI – takiego jak tempo (tap tempo), stop/start/nagrywanie i wiele więcej. Dołączony jest kabel MIDI do 1/8", dzięki któremu szybko możesz rozpocząć korzystanie z tej funkcji.

\*Nie zapomnij ściągnąć instrukcji aby poznać pełen potencjał kontroli MIDI

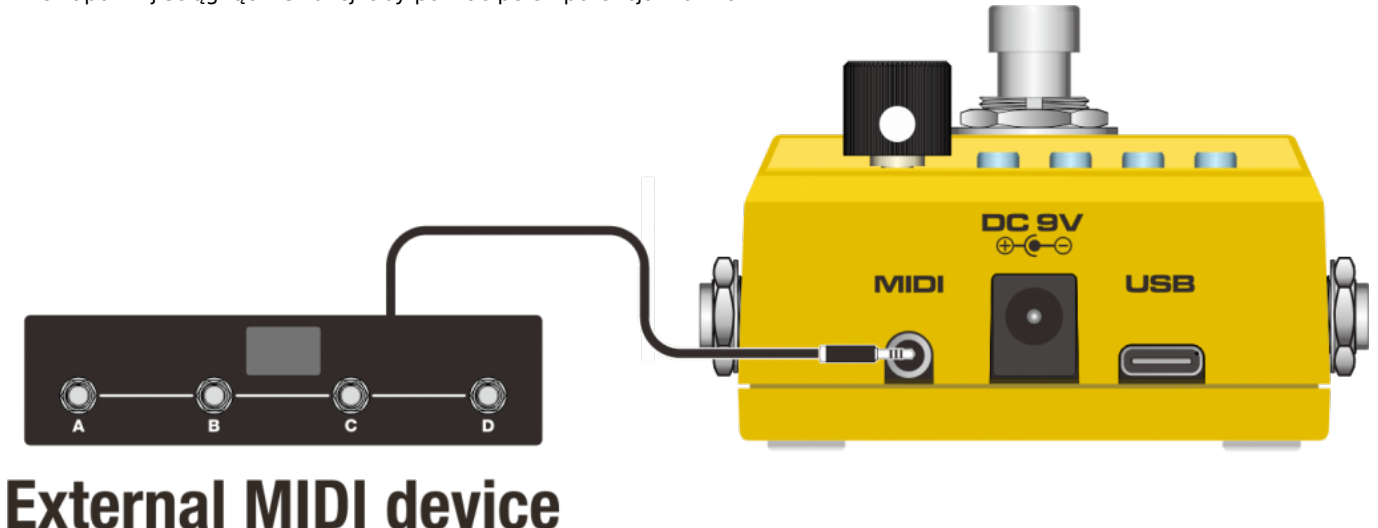